# <span id="page-0-1"></span>**IEC 62056-21:2002 File I/O**

## IEC62056-21:2002 File I/O communication protocol

[Supported device types and versions](#page-0-0) [Communication line configuration](#page-0-1) [Communication line protocol parameters](#page-0-2) [Communication station configuration](#page-1-0) [Station protocol parameters](#page-1-1) [I/O tag configuration](#page-2-0)  [I/O address](#page-2-1) **[Literature](#page-2-2)** [Changes and modifications](#page-2-3) [Document revisions](#page-2-4)

## <span id="page-0-0"></span>**Supported device types and versions**

This protocol analyzes the files containing measurement data according to the IEC 62056 international standard.

## **Communication line configuration**

Communication line category [File I/O](https://doc.ipesoft.com/pages/viewpage.action?pageId=100893557) (communication via files).

<span id="page-0-3"></span>File I/O communication line configuration parameters:

**Input file** - complete path to the file or directory with data.

In the case of analyzing a particular file, its size is tested with a 1-second period. If the file does not increase in size during two consecutive periods, it is processed.

If a directory is entered (in the case of a Win32 platform with a backslash (\) at the end), all files that match the mask are processed (see Station protocol [parameters\)](#page-1-1).

**Archive directory** -path to the directory, where the processed files are archived. If the directory is not specified, the processed files will be deleted.

## <span id="page-0-2"></span>**Communication line protocol parameters**

Dialog window [communication line configuration](https://doc.ipesoft.com/pages/viewpage.action?pageId=84365691) - **Protocol parameters** tab, select the "IEC62056-21:2002 File I/O" protocol.

#### **Table 1**

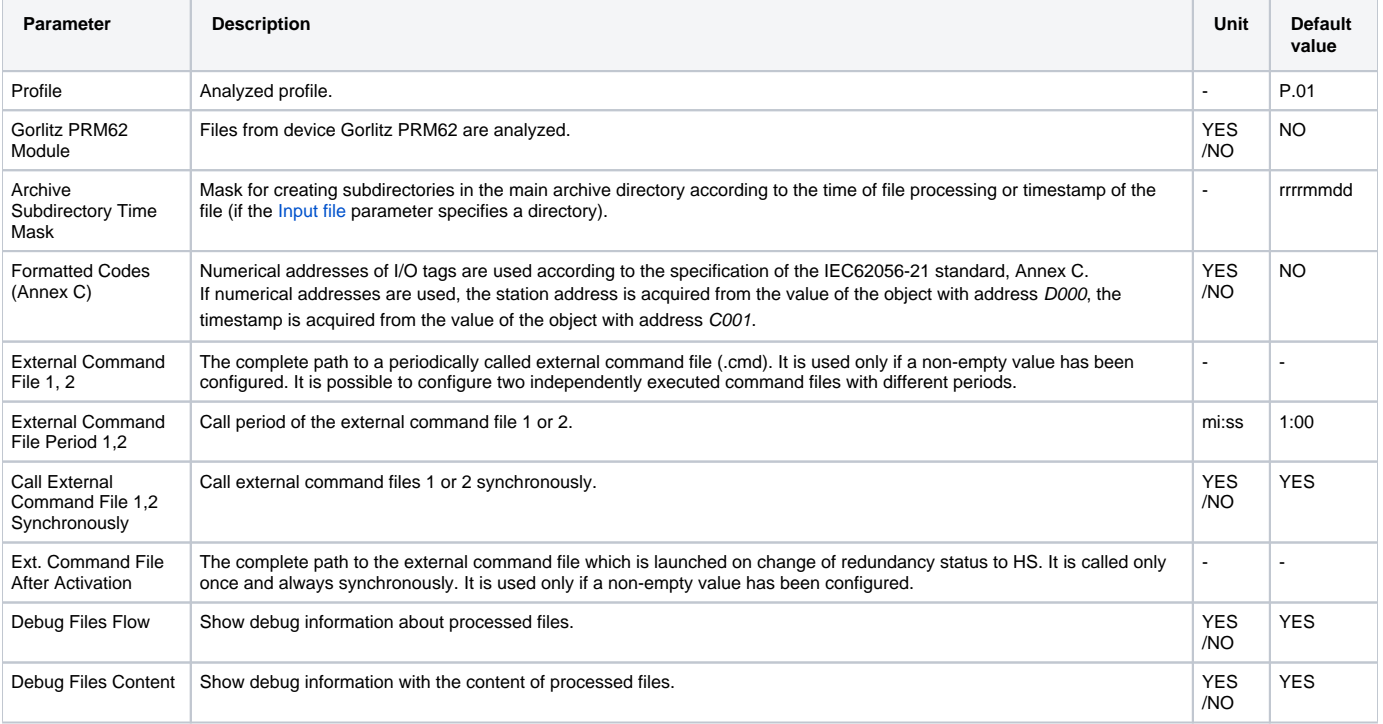

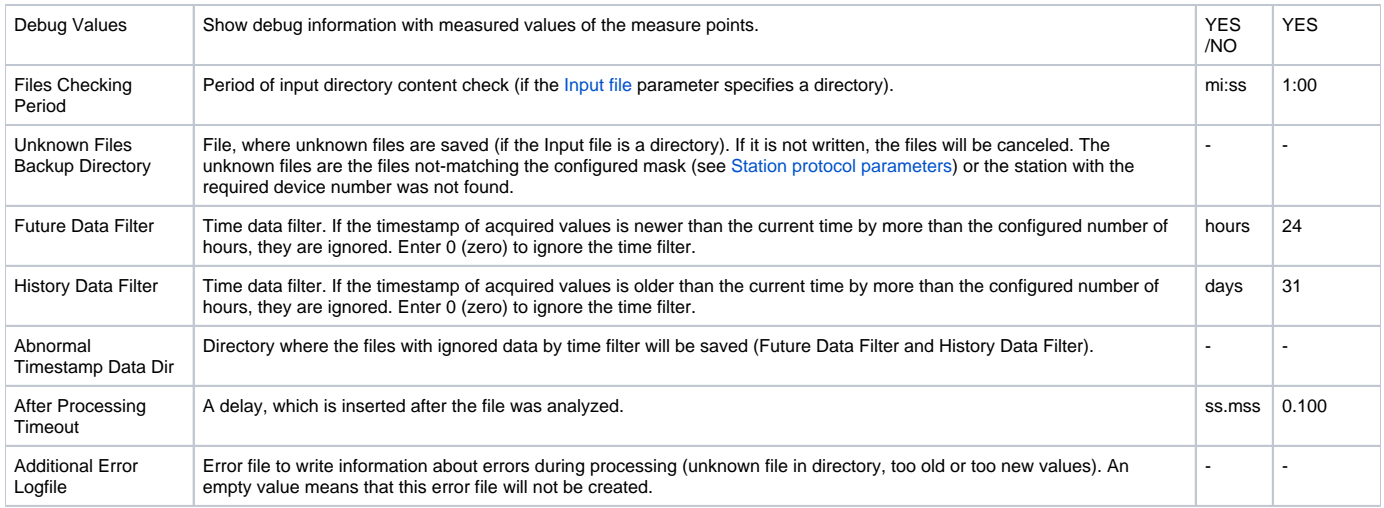

## <span id="page-1-0"></span>**Communication station configuration**

- Communication protocol "**IEC62056-21:2002 File I/O**".
- **Station address** the station address is ignored if the [Input file](#page-0-3) is the particular file. If the directory is entered, the device number (electrometer) must be entered to assign the processed file to a particular station. If the station with this number does not exist, the file is considered to be unknown (see communication line protocol parameter [Unknown files backup directory\)](https://doc.ipesoft.com/pages/viewpage.action?pageId=17280859#IEC6205621:2002FileI/O-ufdir).

### <span id="page-1-1"></span>**Station protocol parameters**

Dialog window [station configuration](https://doc.ipesoft.com/pages/viewpage.action?pageId=84365873#ConfigurationDialogBox(D2000/CommunicationwithI/ODevices/CommunicationStations)-parametre) - tab **Protocol parameters**.

They influence some optional protocol parameters. The following station protocol parameters can be entered:

#### **Table 2**

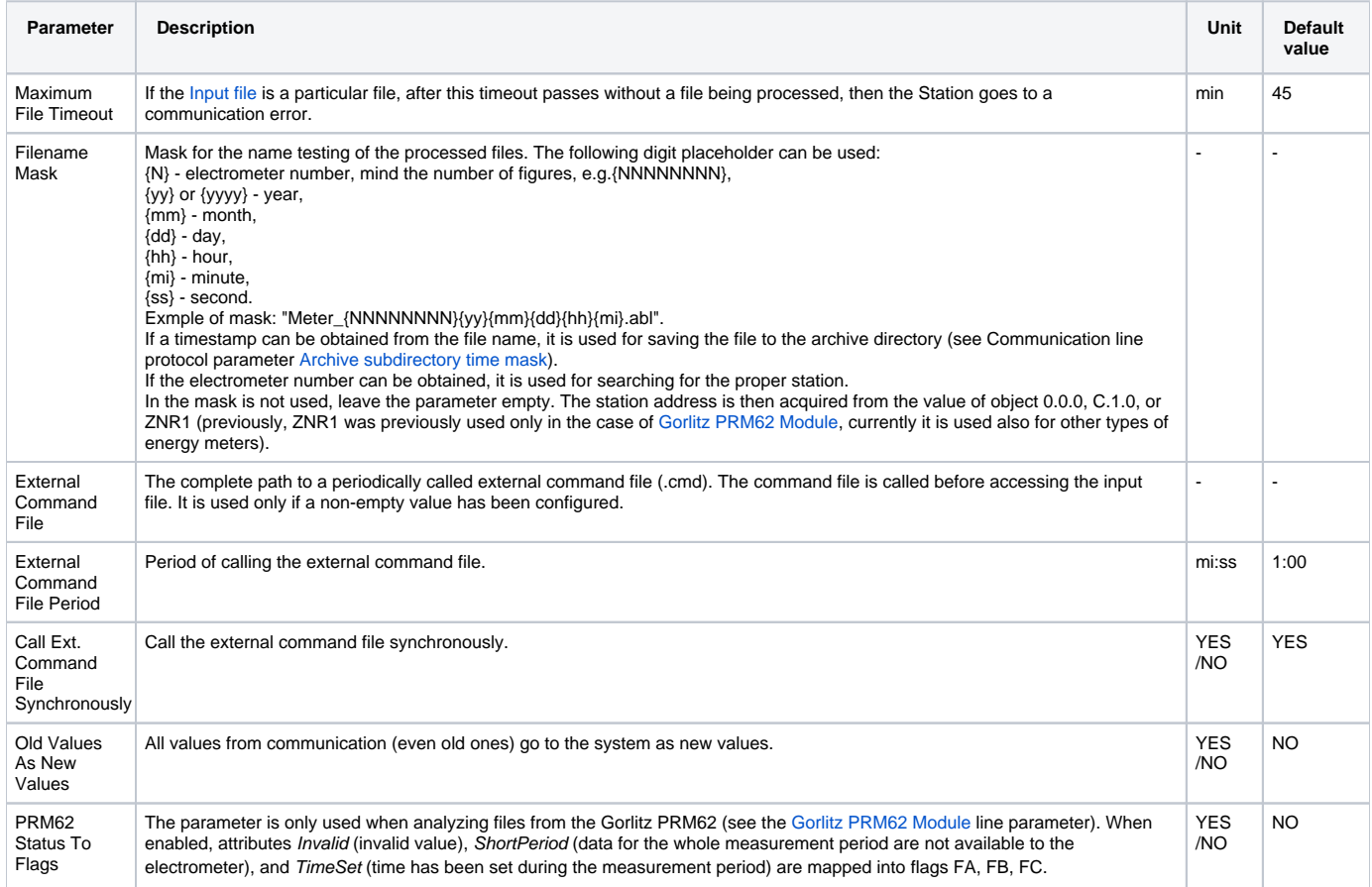

#### <span id="page-2-0"></span>**I/O tag configuration**

Supported value types of I/O tags: **Ai, Ci, TxtI**.

#### <span id="page-2-1"></span>**I/O address**

The address of the I/O tag corresponds to standard IEC 62056-61:2002 Object Identification System (OBIS), "Annex A - Code presentation". The I/O tag with an address starting with %IGNORE will be ignored.

The shortened address format is supported: **C.D[.E][\*F]**

where is

- **C** Value group C (number within the range of 0..99 or symbols 'C', 'F', 'L' or 'P').
- **D** Value group D (number within the range of 0..99 or symbols 'C', 'F', 'L' or 'P').
- **E** Value group E (number within the range of 0..255).
- **F** Value group F (number within the range of 0..255).

A special I/O tag with the address "**\$SW**" acquires the value of the profile status word.

Note: if the D2000 KOM process is required to send all values from the file (even recurring ones), it is necessary to set the [New time => new value](https://doc.ipesoft.com/pages/viewpage.action?pageId=84365870#ConfigurationDialogBox(I/OTags)-filter) parameter in the Filter tab.

#### **File example**

[HEADER] PROT = 0 ZNR1 = 00359487 TIME = 10:02:05 DATE = 22.10.04 [PDATA] /EMH4\@01QJKB0660L0C1 0.0.0(00359487) 0.0.1(00359487) 0.9.1(100208) 0.9.2(041022) F.F(00000000) P.01(041022094500)(00000000)(15)(4)(1.5)(MW)(2.5)(MW)(3.5)(Mvar)(4.5)(Mvar) (00.000)(00.000)(00.000)(00.000) (00.000)(00.000)(00.000)(00.000) !

where is:

P.01 - profile (041022094500) - the timestamp of the first row with values (00000000) - the profile status word (15) - period of measurement in minutes (4) - number of channels (1.5) - first channel, 1 = Value Group C = Reactive power+, 5 = Value Group D = Last average 1 (MW) - unit of the first channel etc.

The next rows contain the values of measurement.

#### <span id="page-2-2"></span>**Literature**

- $\bullet$  International Standard IEC 62056-21, Direct Data Local Exchange, First edition 2002-05.
- International Standard IEC 62056-61, Object Identification System (OBIS), Second edition 2006-11.
- Energie-Info, OBIS-Kennzahlen-System, Stand: 03. November 2006, www.vdew.net.

#### <span id="page-2-3"></span>**Changes and modifications**

#### <span id="page-2-4"></span>**Document revisions**

Ver. 1.0 - October 27th, 2008 - document creation

⊚

-

**Related pages:**

[Communication protocols](https://doc.ipesoft.com/display/D2DOCV22EN/Communication+Protocols)

flags